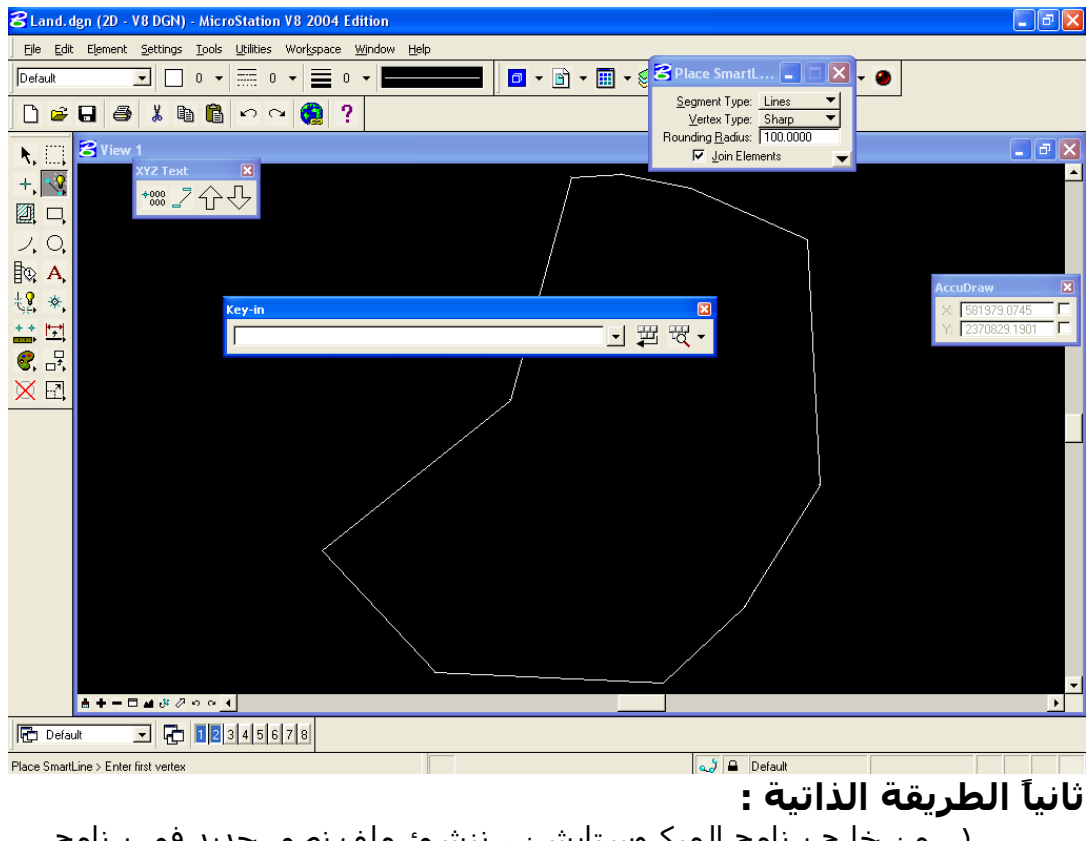

.١ من خارج برنامج الميكروستايشن ، ننشئ ملف نصي جديد في برنامج Notepad،ونسميه List على سبيل المثال ، ببساطة نكتب الإحداثيات على التوالي كالشكل التالي :